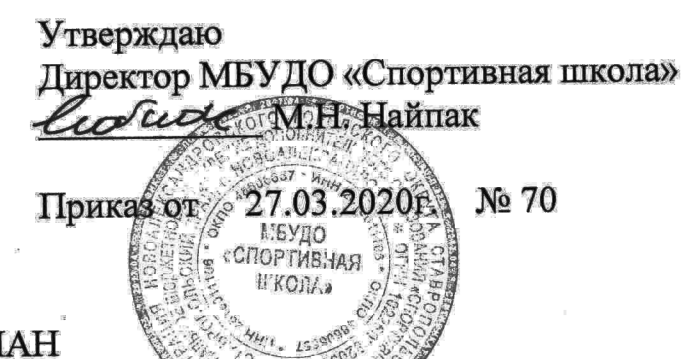

## **IIJIAH**

неотложных мероприятий по предупреждению распространения коронавирусной

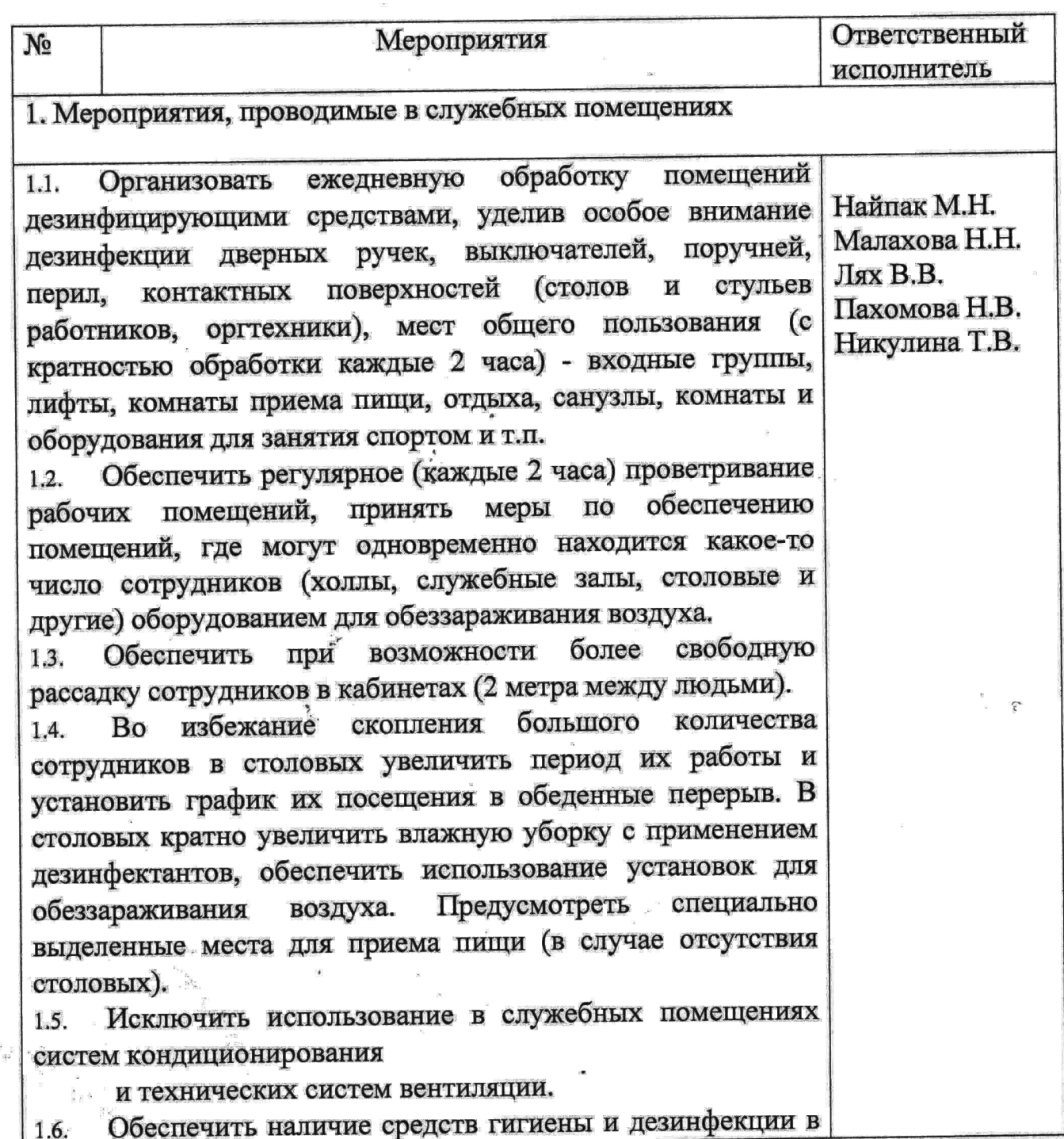

Ĵ,

Ö,

санузлах, в зонах приема граждан.

2. Мероприятия по дополнительному упорядочиванию рабочего времени и мониторингу состояния здоровья сотрудников

2.1. Изменить график работы с целью исключения массового Найпак М.Н. скопления при входе и выходе сотрудников (например, вход Малахова Н.Н. Лях В.В. с 8 -10 час утра группами или по отделам, выход 17-19 час аналогично).

2.2. Обеспечить температуры сотрудников, измерение обслуживающего персонала и посетителей при входе в служебное здание (при температуре 37,2 и выше работник отстраняется от работы и отправляется домой для вызова врача)

2.3. Обязать отстраненного работника вызвать врача и по проинформировать своего непосредственного итогам руководителя о результатах, в дальнейшем в ежедневном режиме по возможности информировать о своем состоянии здоровья и местонахождении.

2.4. Организовать ведение учета **BCCX** сотрудников выявленными симптомами простудных заболеваний.

2.5. Оказывать содействие сотрудникам в обеспечении соблюдения режима самоизоляции на дому.

организации 2.6. Рассмотреть возможность удаленного **QOMB** доступа  ${\bf K}$ информационным ресурсам или предприятия для выполнения работниками должностных обязанностей при режиме самоизоляции.

2.7. Максимально сократить количество проводимых семинаров, совещаний, выездных совещаний, иных деловых массовых мероприятий, работу различных рабочих групп и комиссий перевести в дистанционный режим (аудио-, видеоформат).

2.8. Запретить культурно-массовые  $\mathbf H$ спортивные мероприятия.

2.9. Временно личный прием ограничить граждан. Пришедшим на личный прием рекомендовать обращаться в письменной форме. Разместить данную информацию на стендах, на официальном сайте.

2.10. Ограничить мероприятия, связанные с проведением конкурсов на замещение вакантных должностей.

2.11. Отметить зарубежные командировки и отпуска выездом за пределы территории Российской Федерации, максимально ограничить командировки внутри Российской Федерации. Обязать сотрудников, убывающих в отпуск,

Пахомова Н.В. Дединская Е.П. тренерыпреподаватели

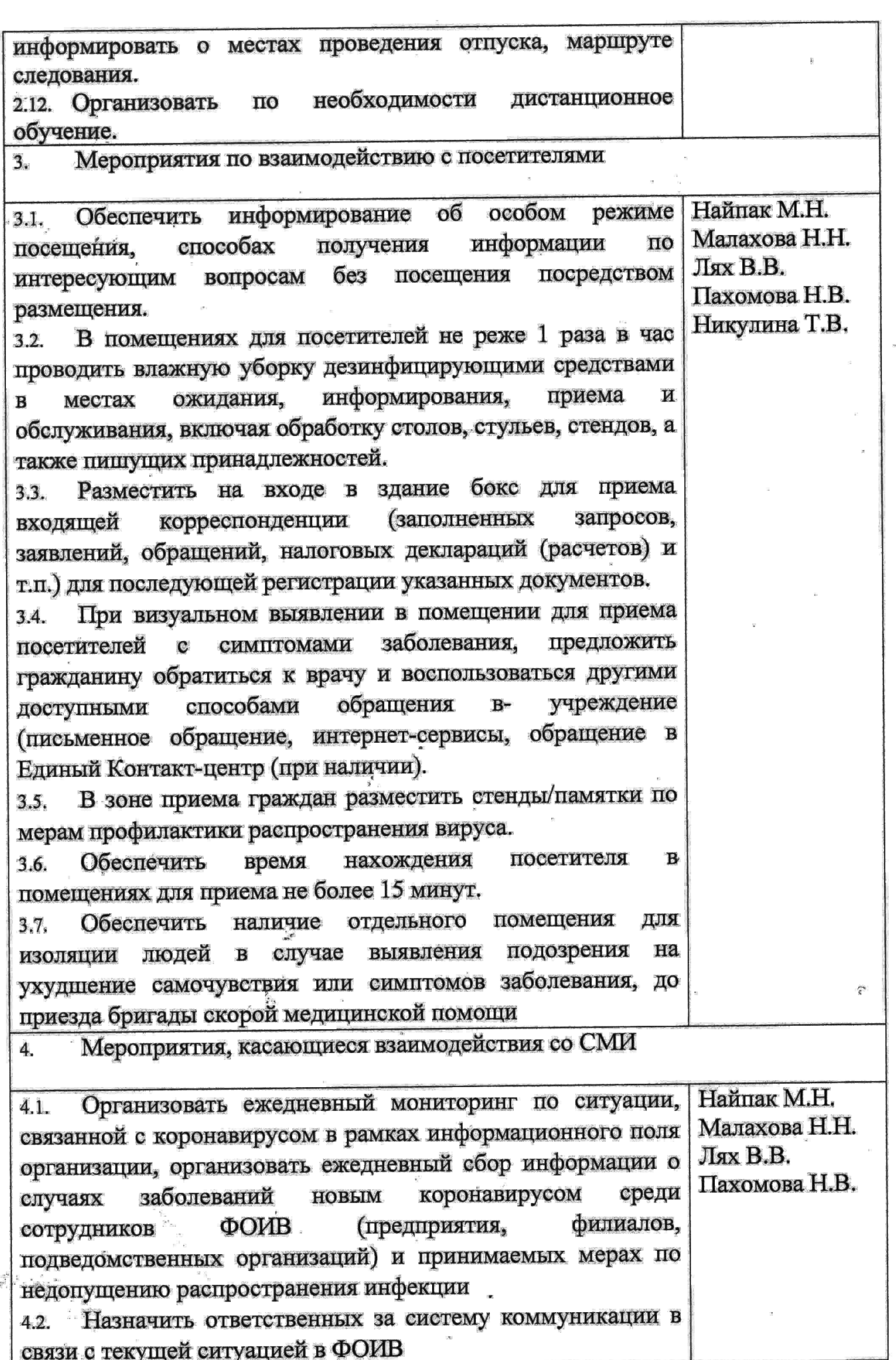

e h

 $\begin{array}{cc} & \epsilon & \epsilon \\ \epsilon & \epsilon & \epsilon \\ \epsilon & \epsilon \end{array}$ 

 $\begin{array}{c} \frac{1}{2} \\ \frac{1}{2} \\ \frac{1}{2} \end{array}$ 

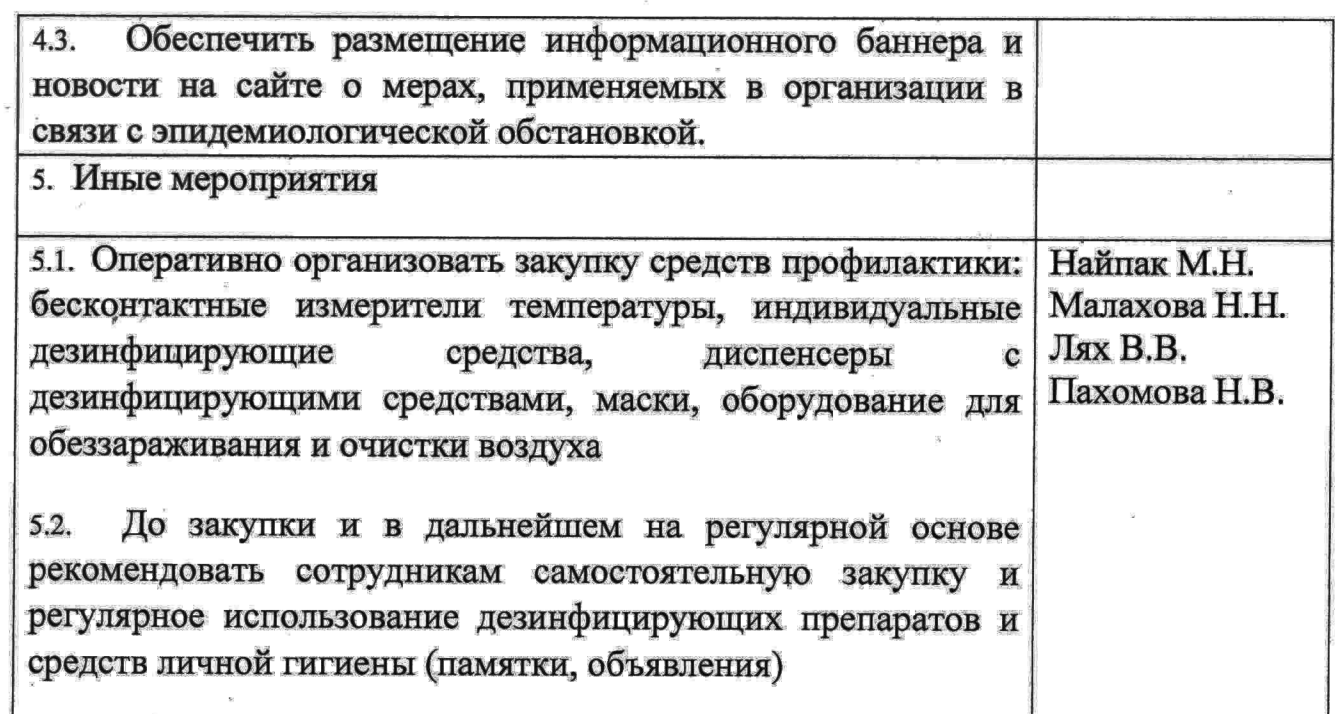

План действует до особого распоряжения

Ť,

 $\cdot \Delta$